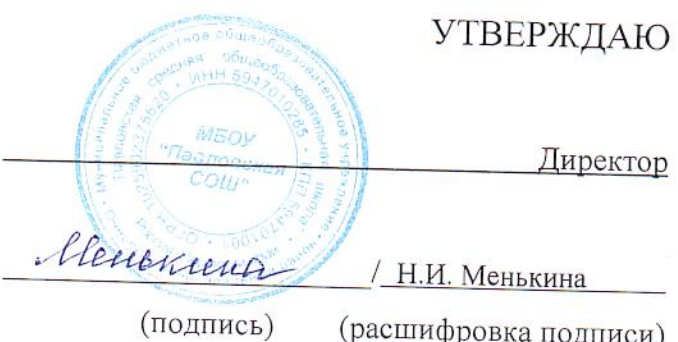

« 01 » января 2021 г.

## План финансово-хозяйственной деятельности на 20 21 год и плановый период 20 22 и 20 23 гг.

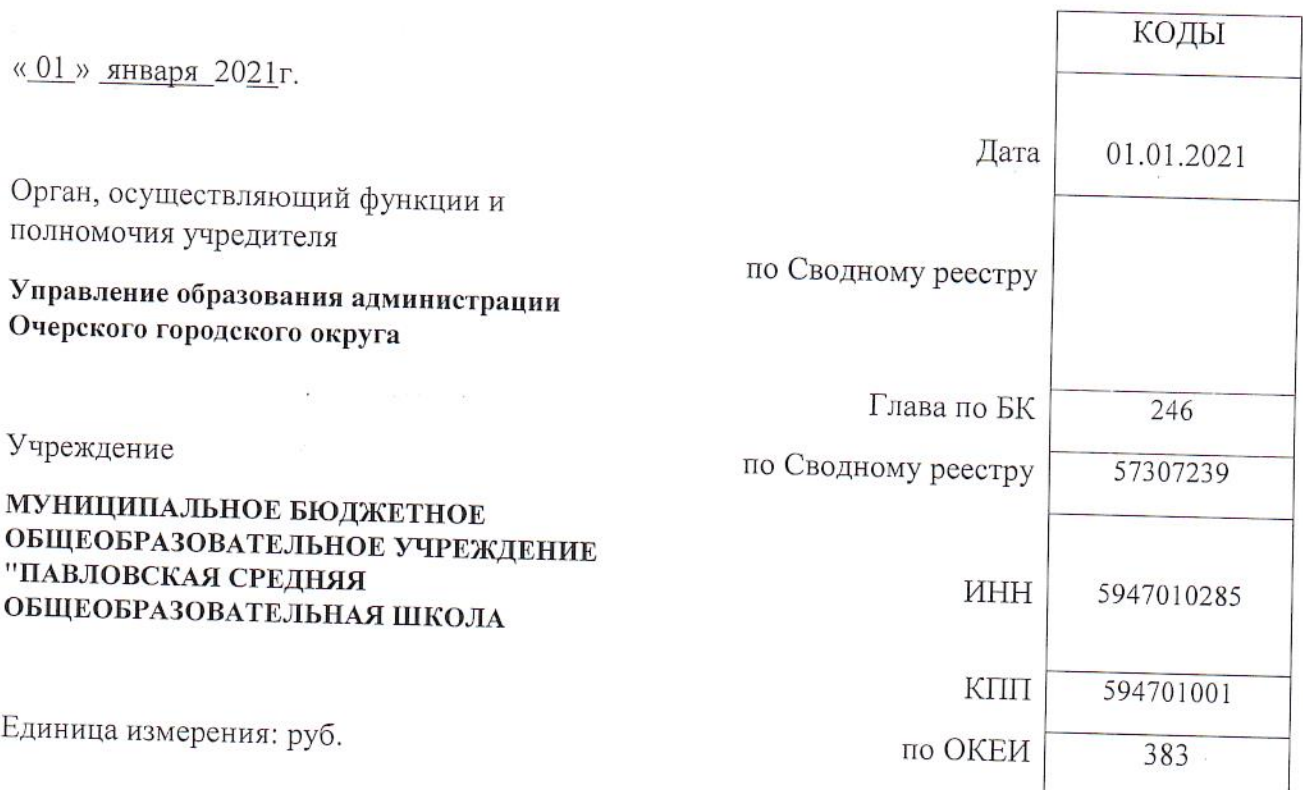

 $\equiv -1.25_{\pm .0}$ 

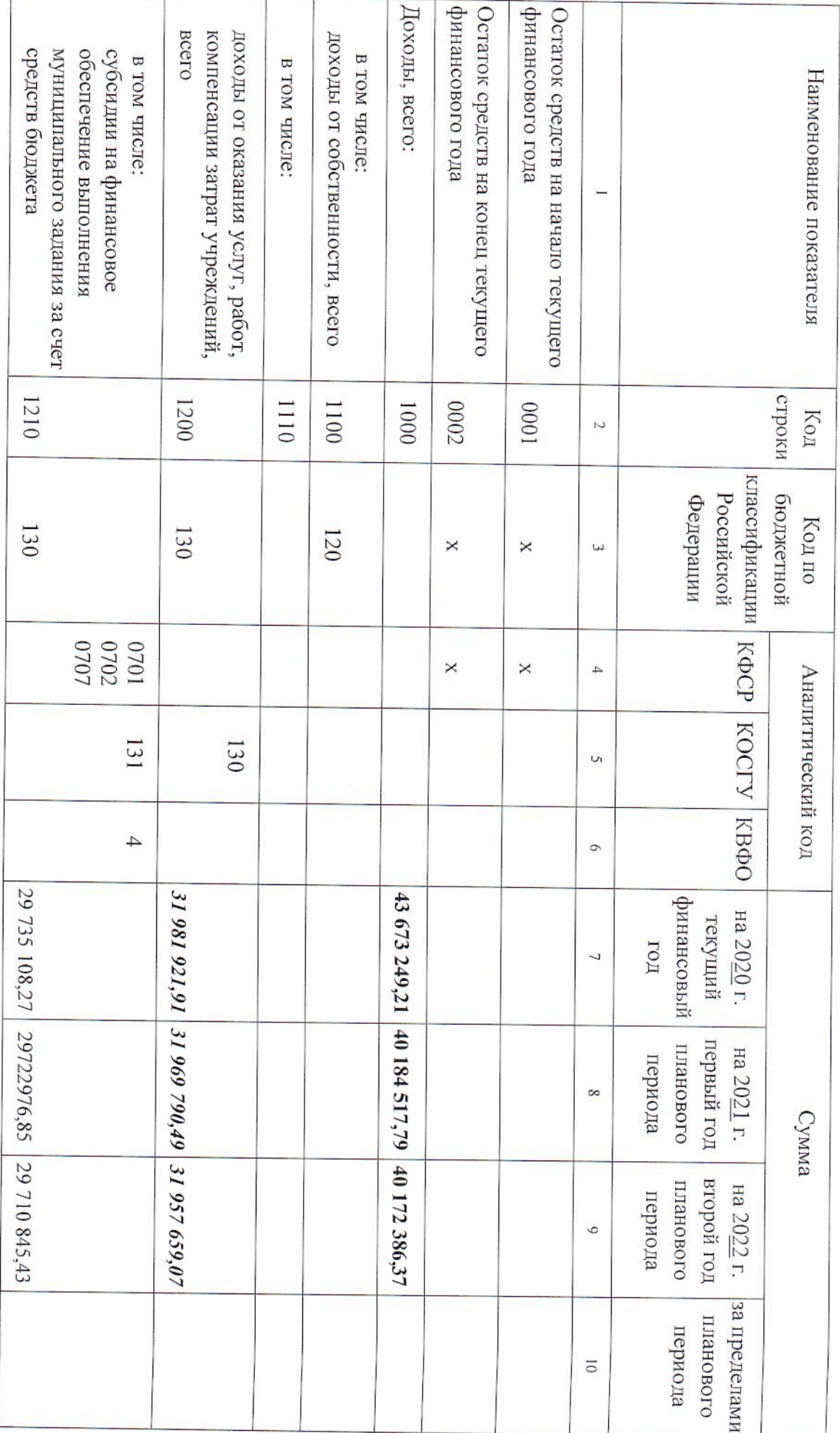

## Раздел 1. Поступления и выплаты

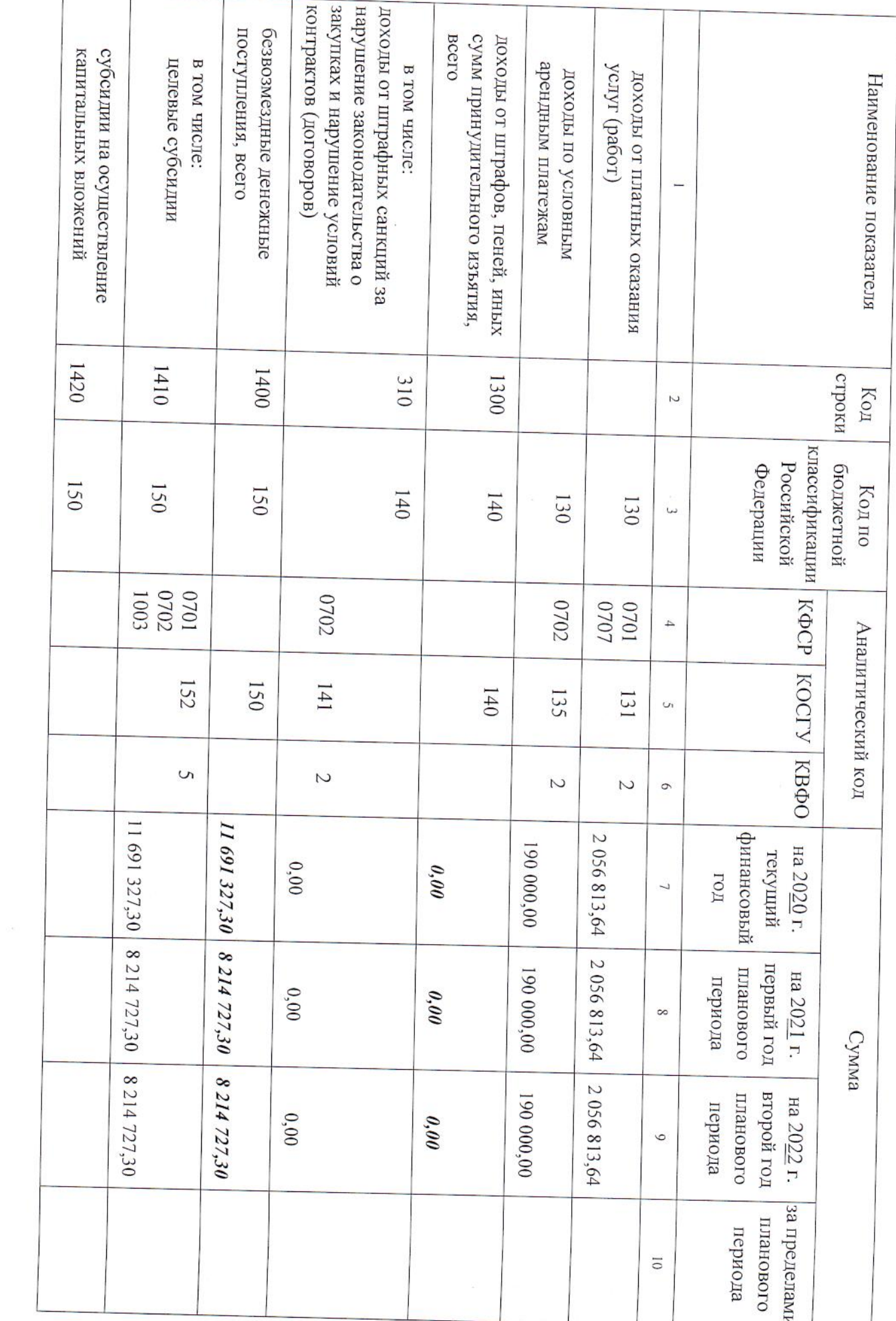

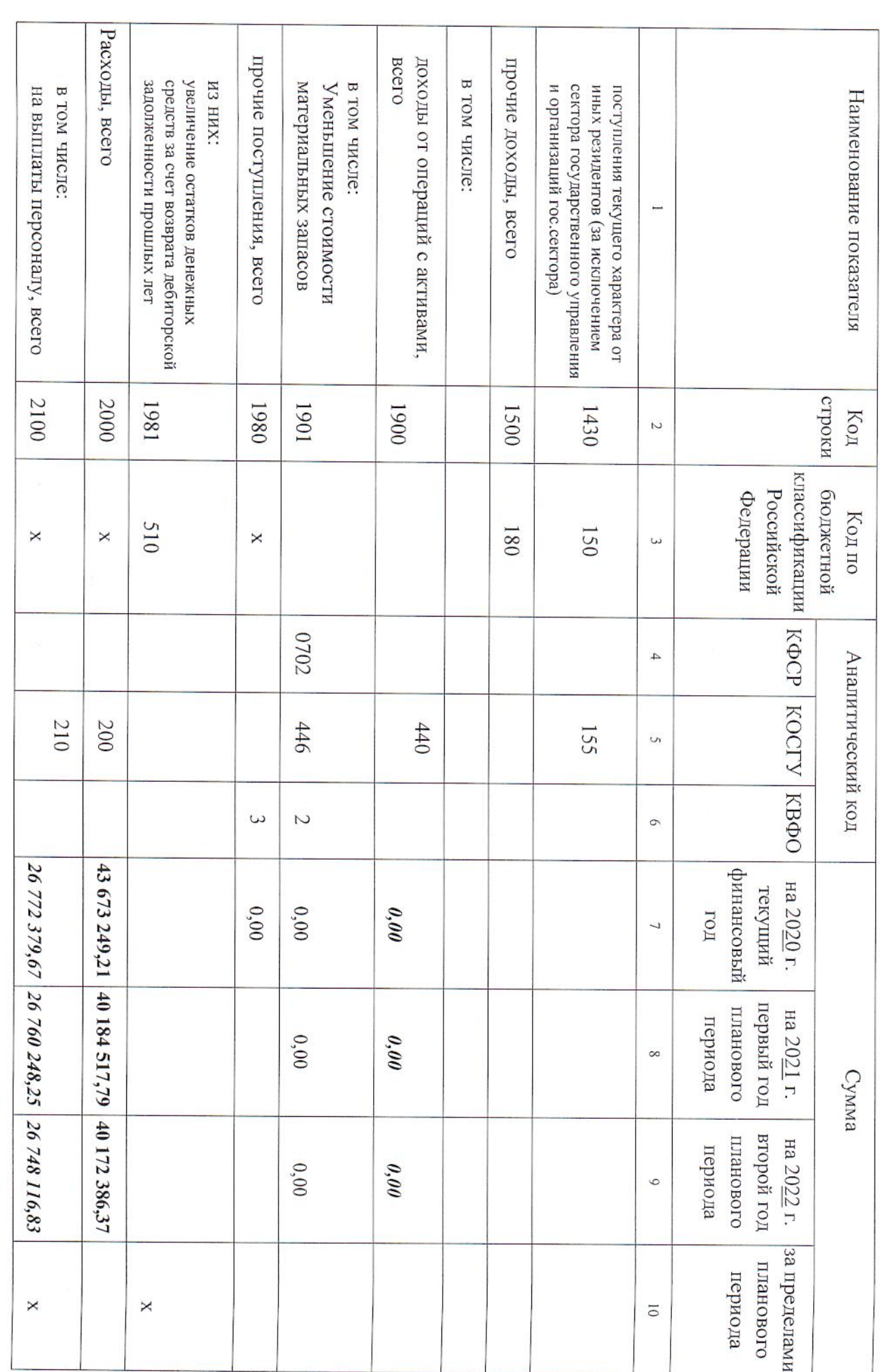

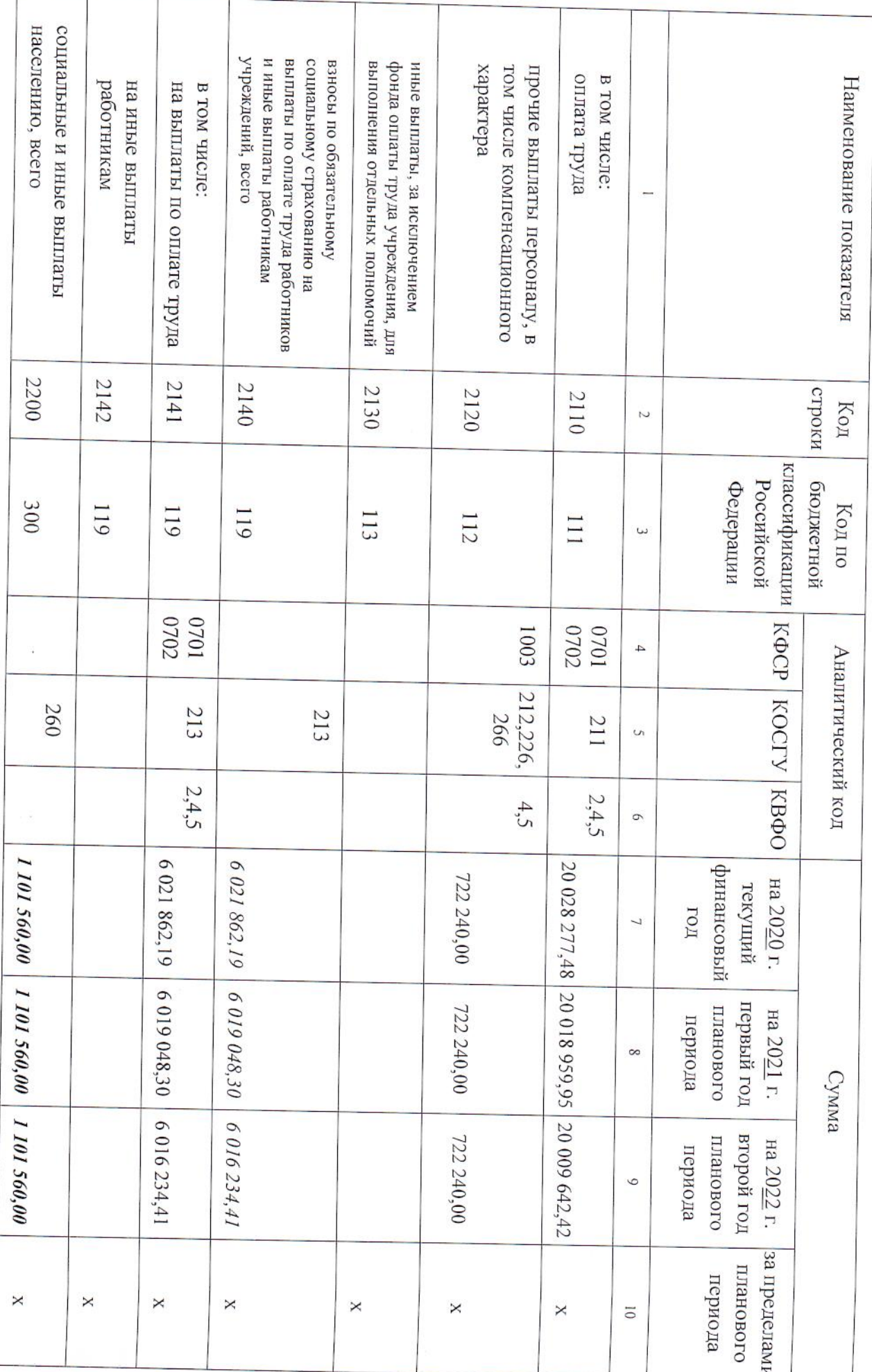

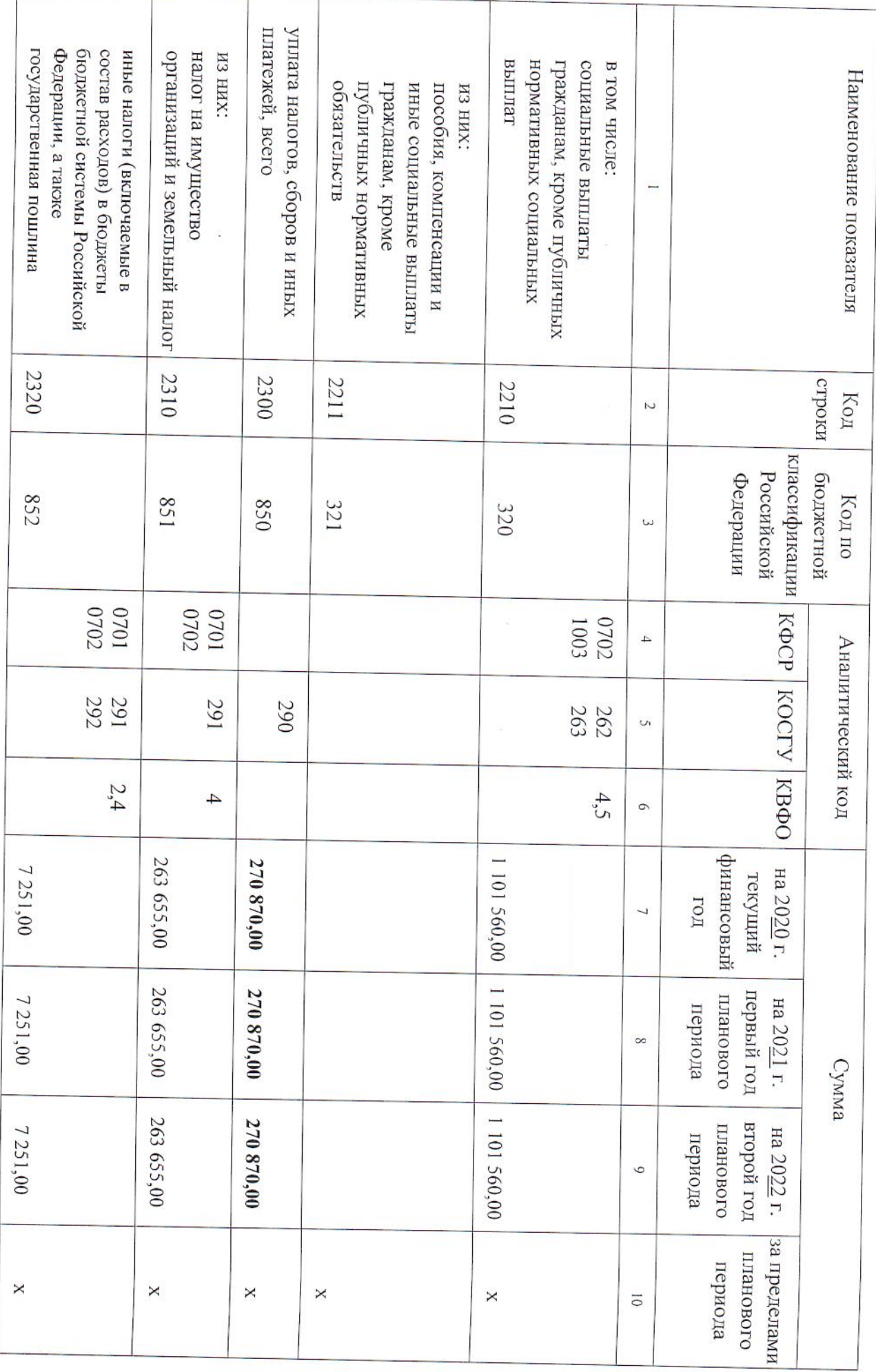

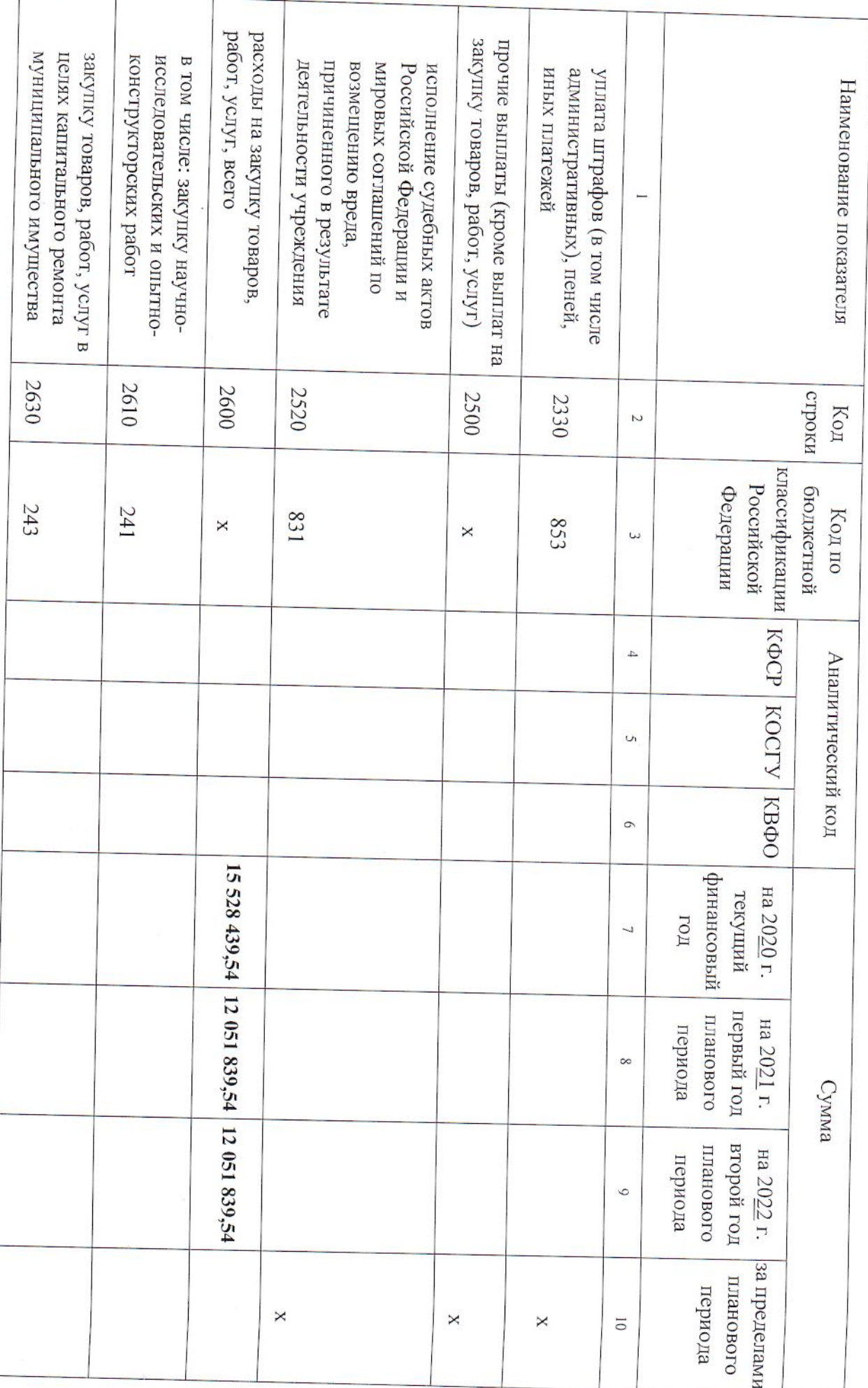

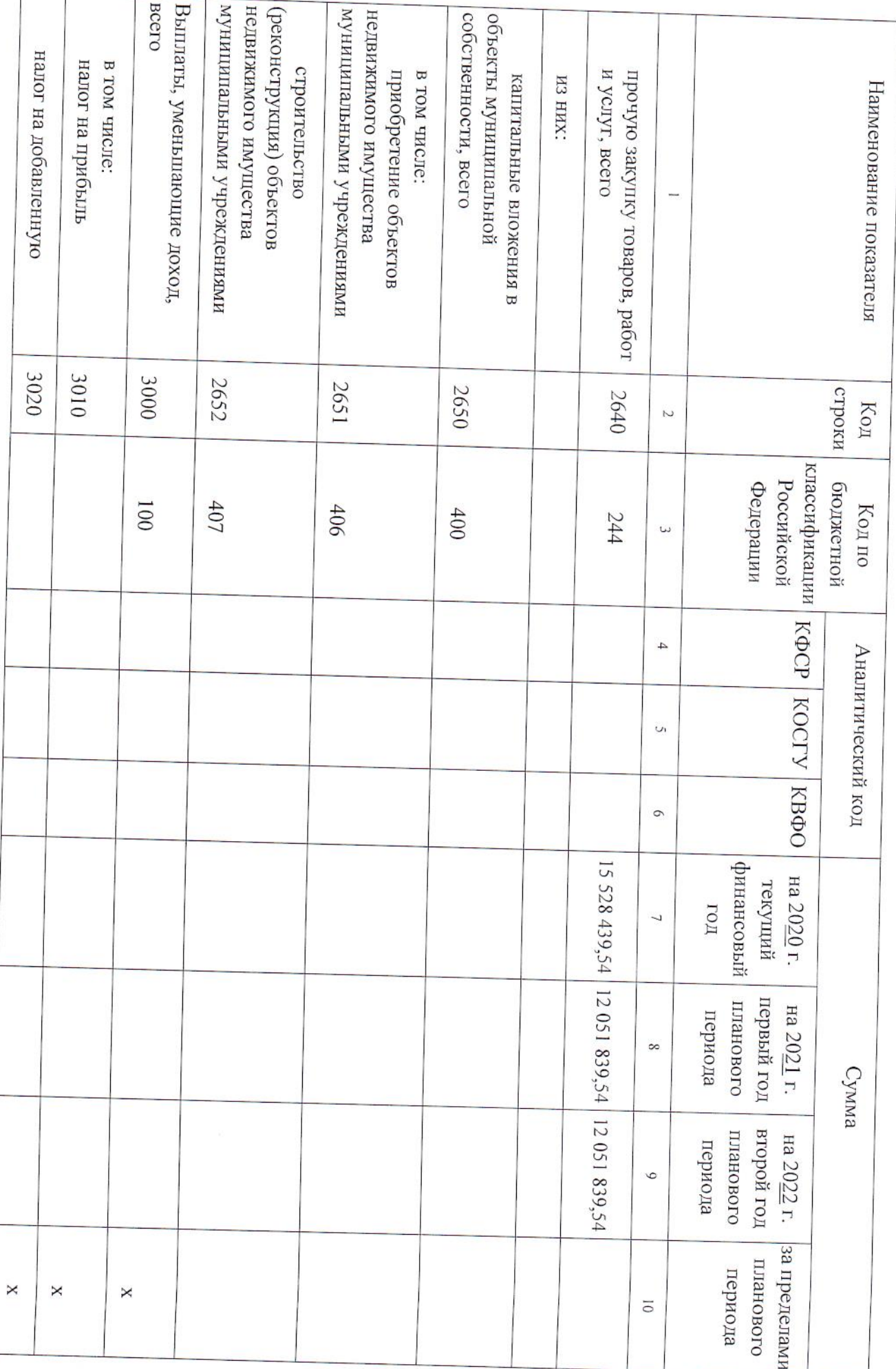

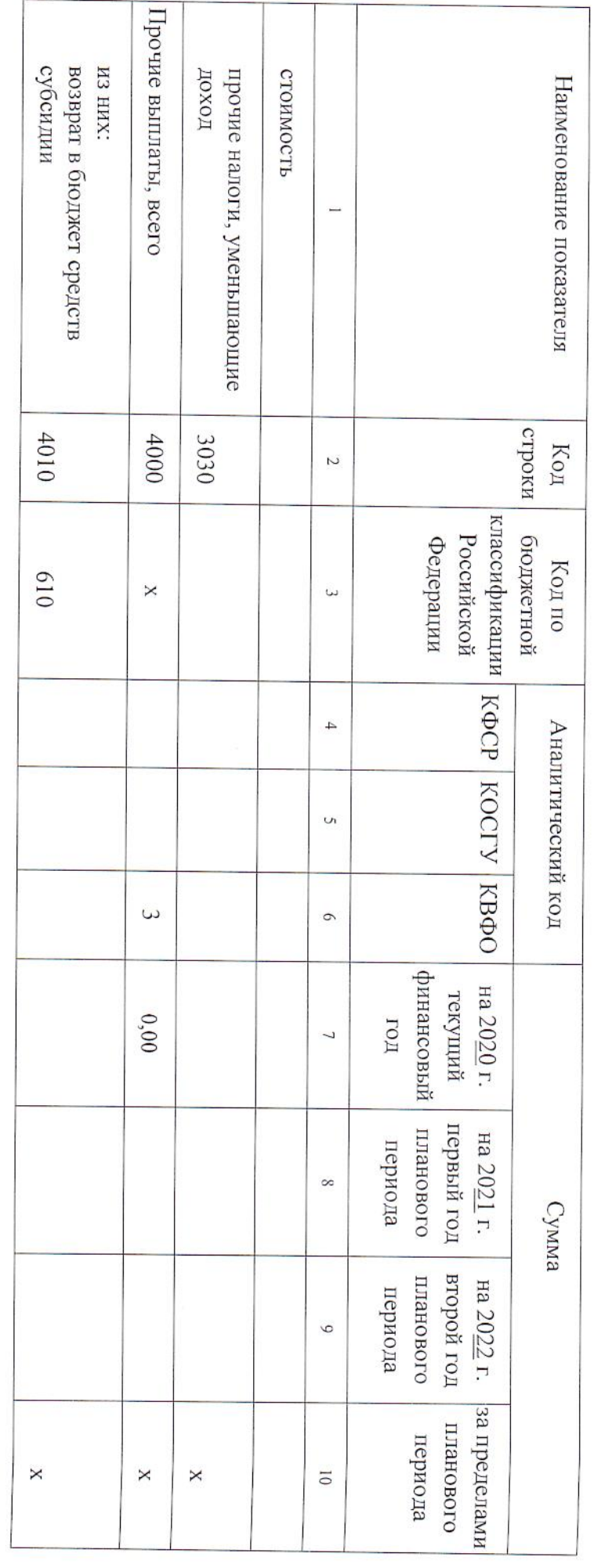

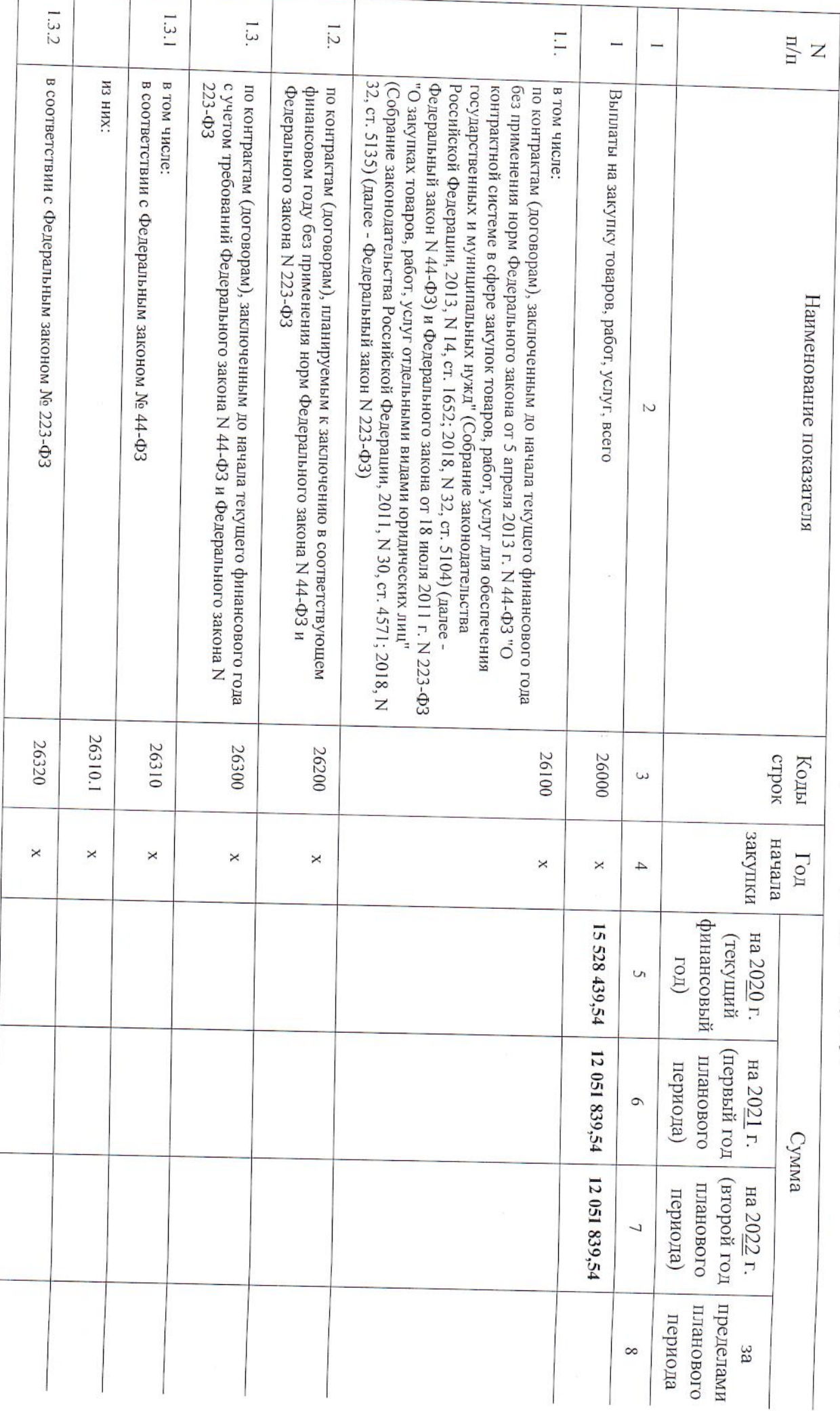

## Раздел 2. Сведения по выплатам на закупки товаров, работ, услуг

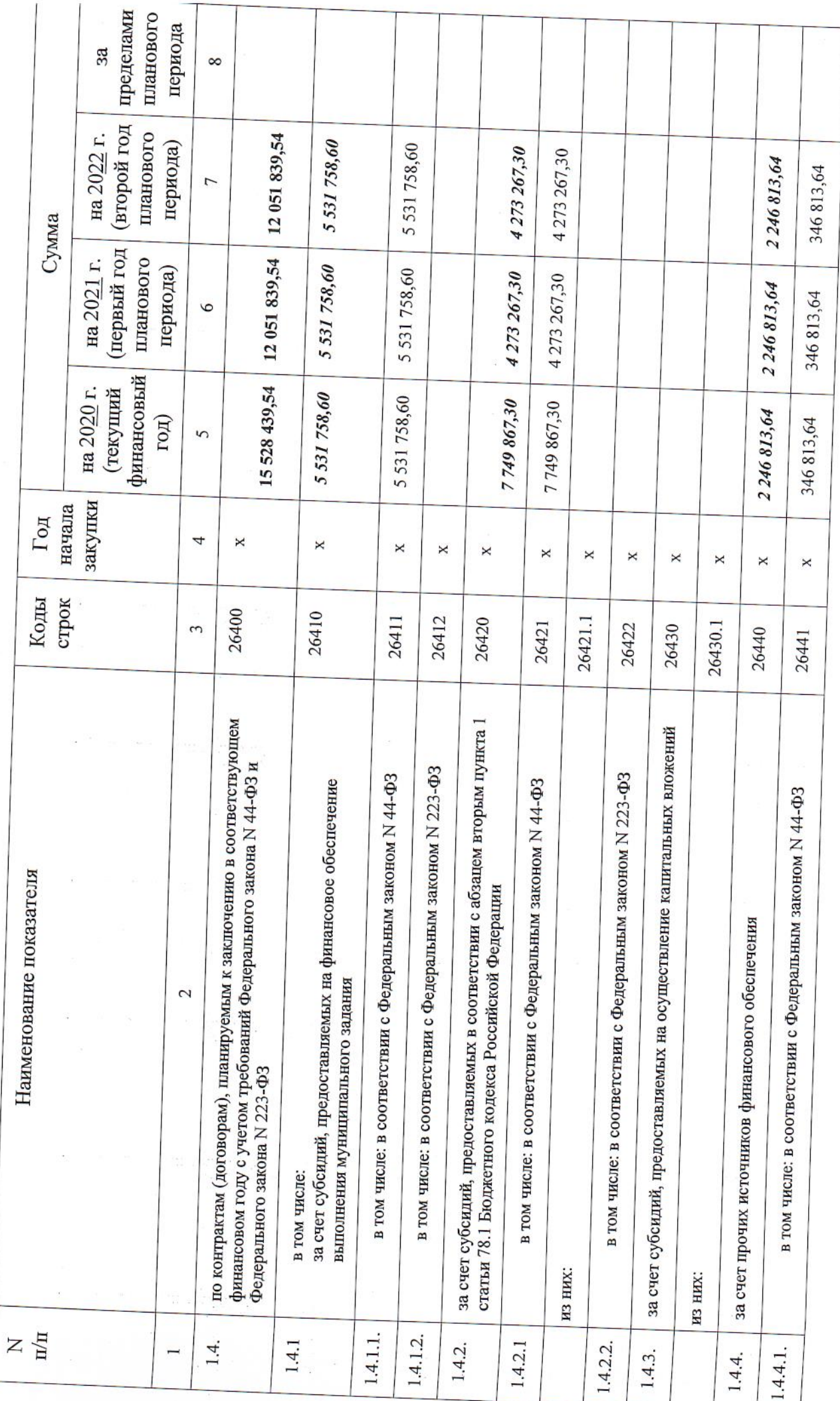

 $\label{eq:12} \begin{array}{ccccc} \mathbb{R} & & \mathbb{R} & \mathbb{R}^3 & \mathbb{R}^3 \\ & & \mathbb{R} & \mathbb{R}^3 & \mathbb{R}^3 \\ & & & \mathbb{R}^3 & \mathbb{R}^3 & \mathbb{R}^3 \\ & & & & \mathbb{R}^3 & \mathbb{R}^3 \end{array}$ 

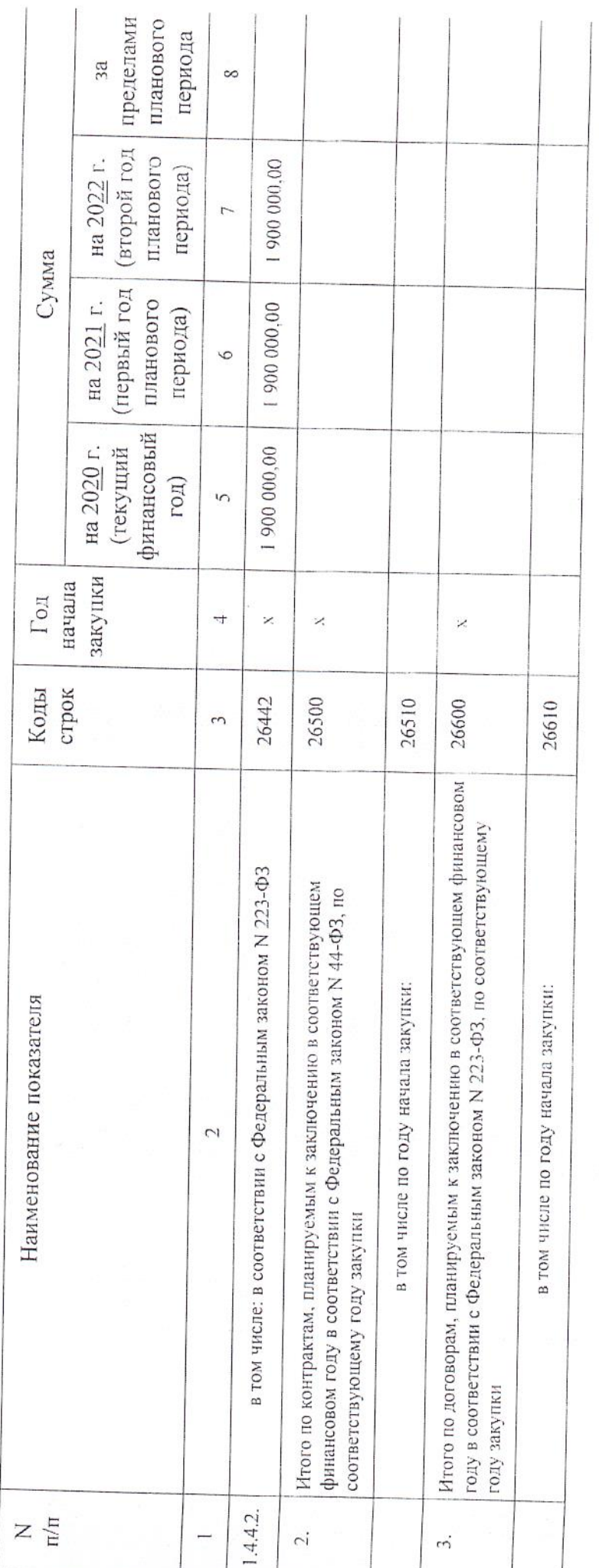

Memores (подпись) Руководитель учреждения

(расшифровка подписи) Н.И. Менькина

(подпись) Oldy Управления образования

Главный экономист

(расшифровка подписи) ЕжоваА.В.

Нецветаева И.А. 3-54-75 Исполнитель начальник ПЭО (должность)

(фамилия, инициалы) (телефон)

"31 " декабря 2020 г.